## Операционная система Windows Файл и файловая система

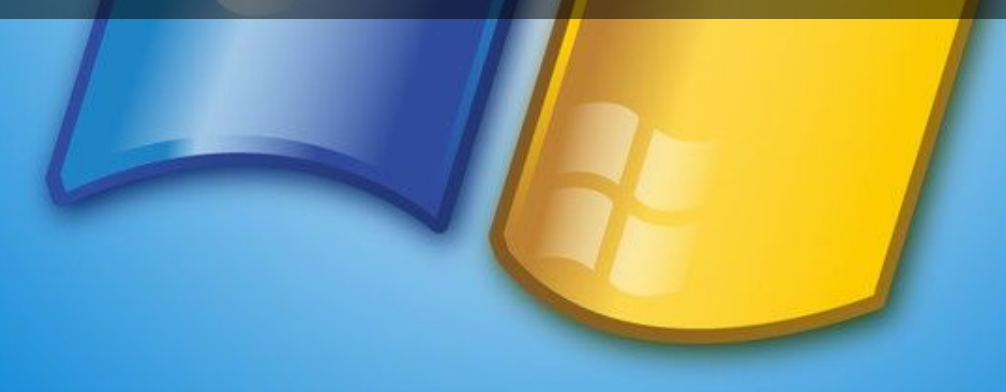

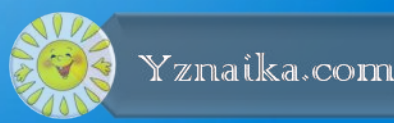

## План работы

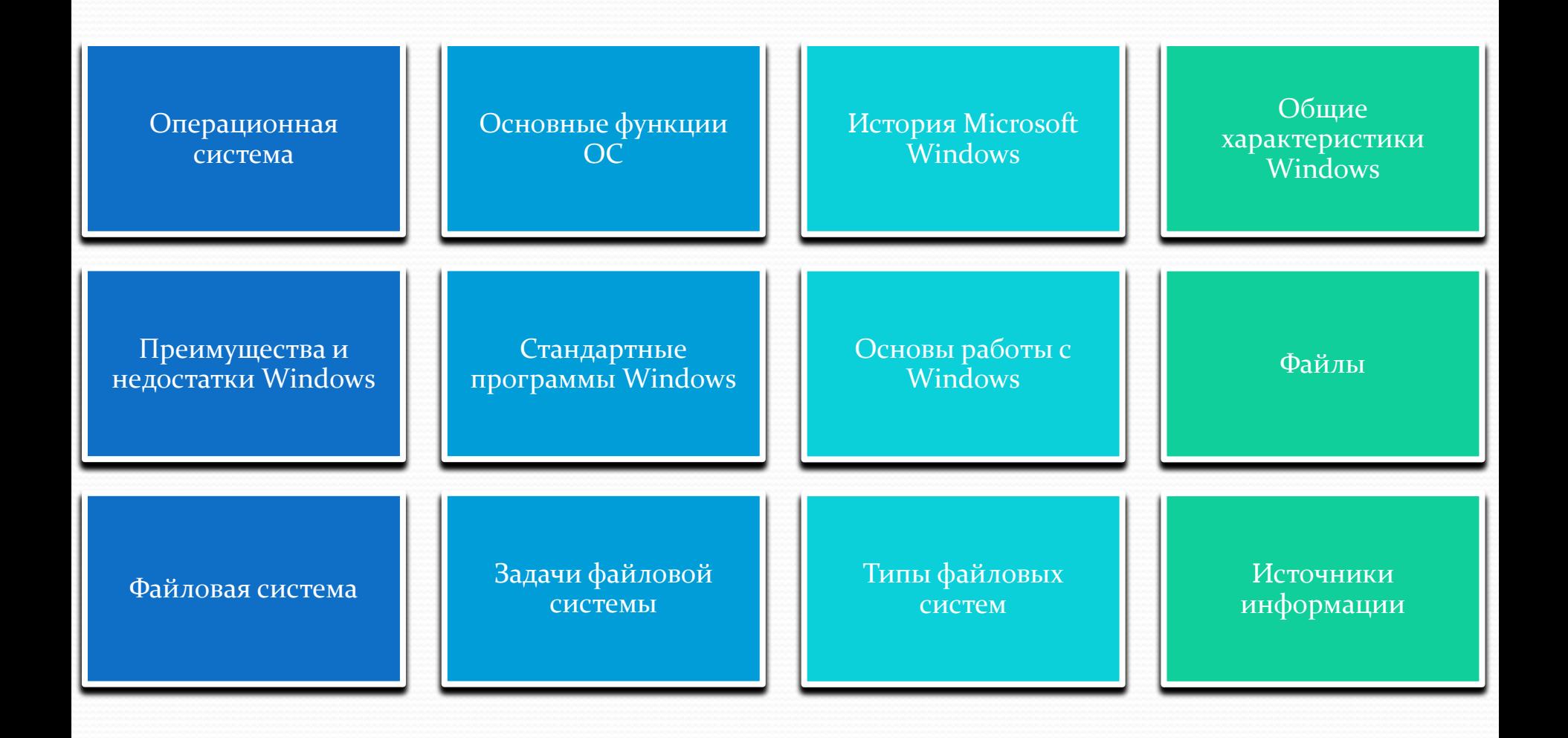

#### Операционная система

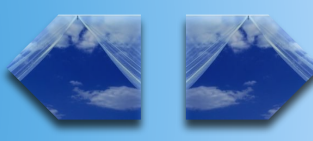

Linux

Операционная система (ОС) - это совокупность программ, обеспечивающая целостное функционирование компьютера и его устройств при взаимодействии с пользователем в процессе решения им различных информационных задач на компьютере.

В большинстве вычислительных систем операционная система является основной, наиболее важной (а иногда и единственной) частью системного программного обеспечения. С 1990-х годов наиболее распространёнными операционными системами являются системы семейства Windows и системы класса **UNIX** 

 $Mac^{\mathsf{M}}$ 

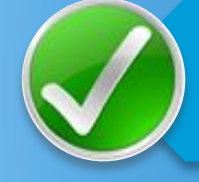

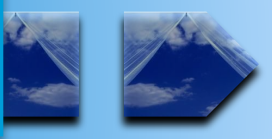

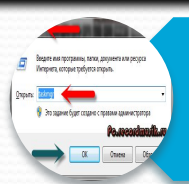

Загрузка программ в оперативную память и ИХ ВЫПОЛНЕНИЕ

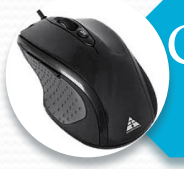

Стандартизованный доступ к периферийным устройствам

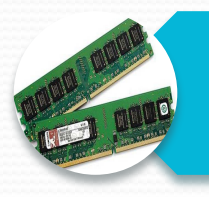

Управление оперативной памятью

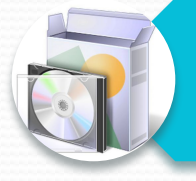

Управление доступом к данным на энергонезависимых носителях

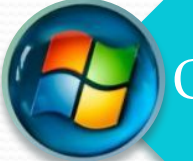

Обеспечение пользовательского интерфейса

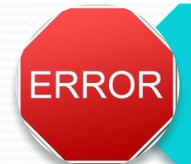

Сохранение информации об ошибках СИСТЕМЫ

В 1986 году появилась первая версия системы. Через несколько лет вышла вторая версия, не завоевавшая популярности. В 1990 году вышла - Windows 3.0, которая стала использоваться на многих ПК. Популярность Windows 3.0 объяснялась несколькими причинами.

<u>ический интерфейс позволяет работать</u> «и компьютера при помощи наглядных онятных действий над значками, обозначающими эти объекты.

вможность одновременной работы с ₿олькими программами значительно сила удобство и эффективность работь ство и легкость написания программ д) ows привели к появлению все больше ,<br>60бразных программ, работающих под управлением Windows.

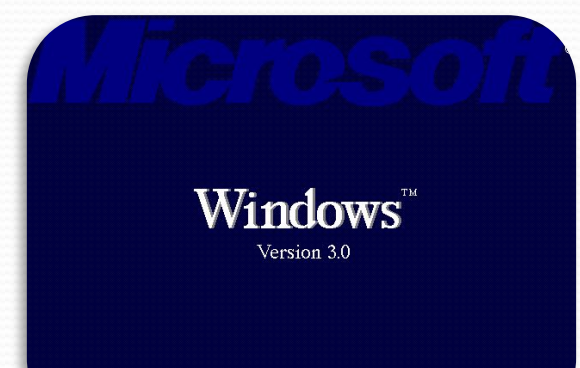

Последующие версии Windows были направлены на повышение надежности, поддержку средств мультимедиа (версия 3.1) и работу в компьютерных сетях (версия 3.11).

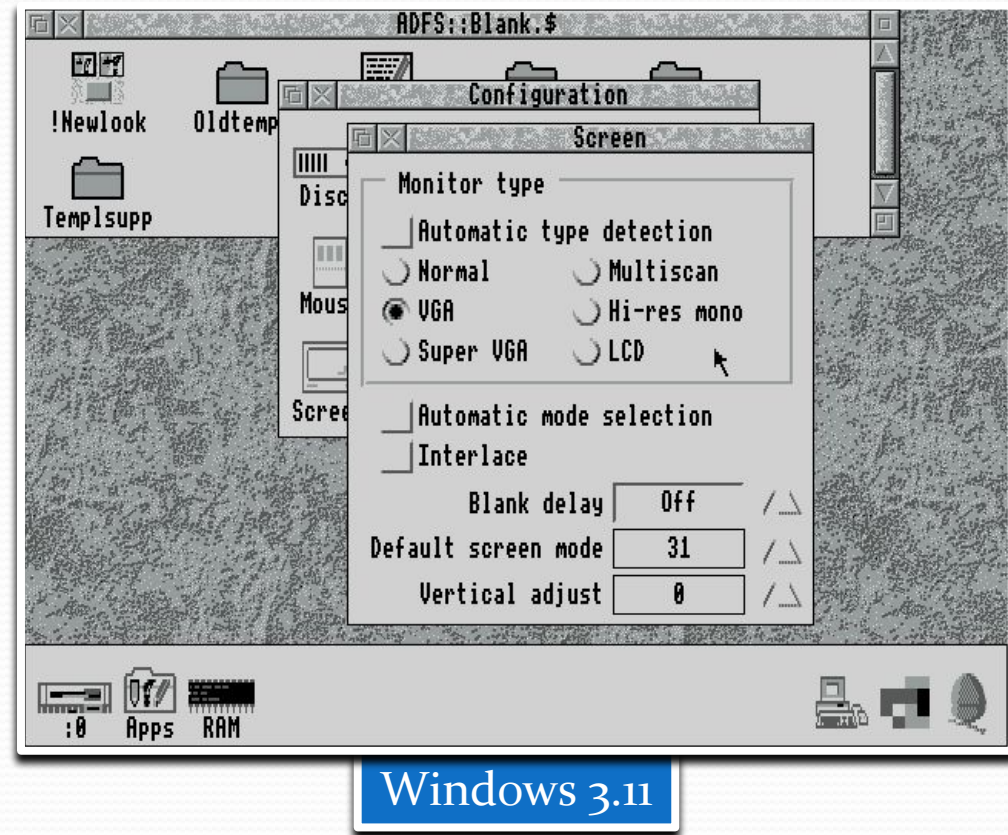

В 1988 году компания Microsoft начала работу над Windows NT. Перед новой системой были поставлены задачи существенного повышения надежности и эффективной поддержки сетевой работы. При этом интерфейс системы не должен был отличаться от интерфейса Windows 3.0.

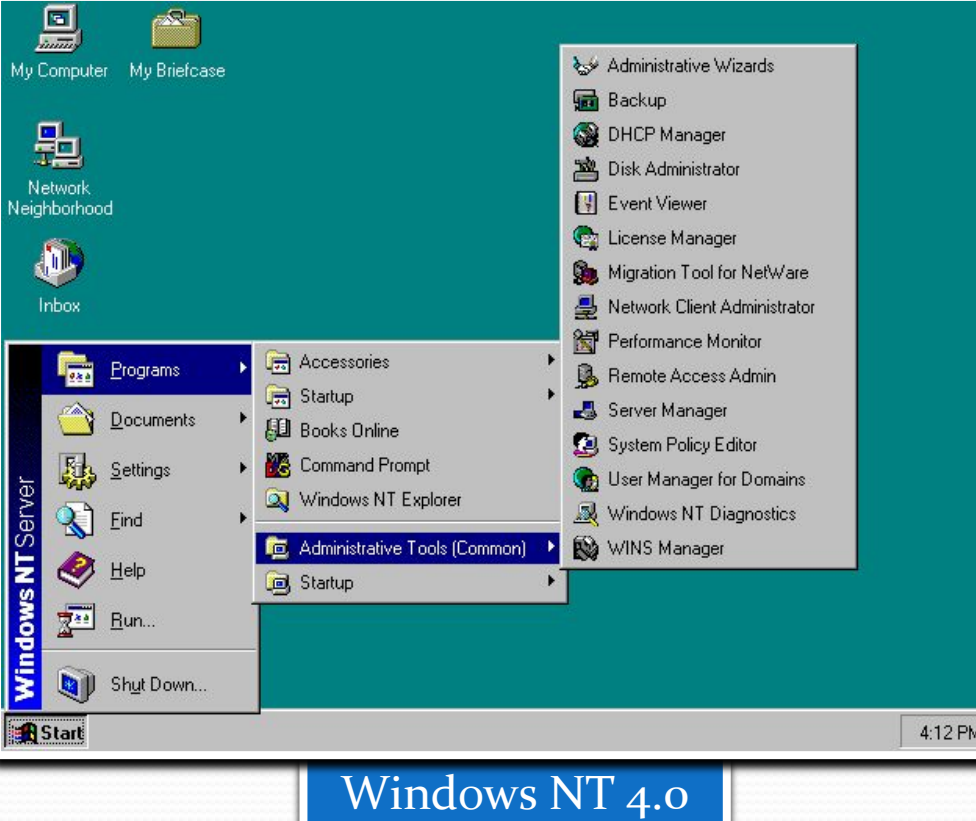

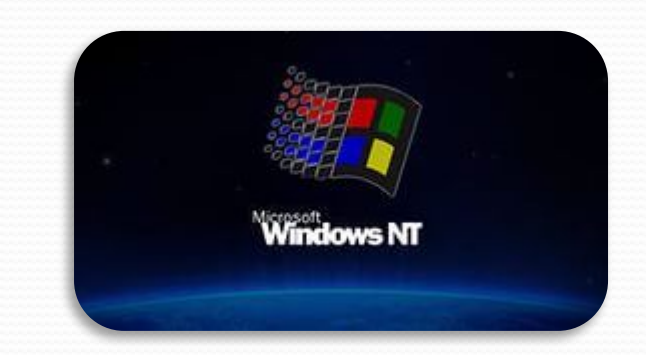

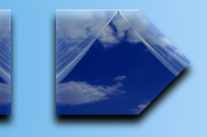

В 1995 вышла Windows 95. Это был новый этап в истории Windows. По сравнению с Windows 3.1 значительно изменился интерфейс, выросла скорость работы программ. Одной из новых возможностей была возможность автоматической настройки дополнительного оборудования компьютера для работы без конфликтов друг с другом. Другой важной особенностью системы стала возможность работы с Интернетом без использования дополнительных программ.

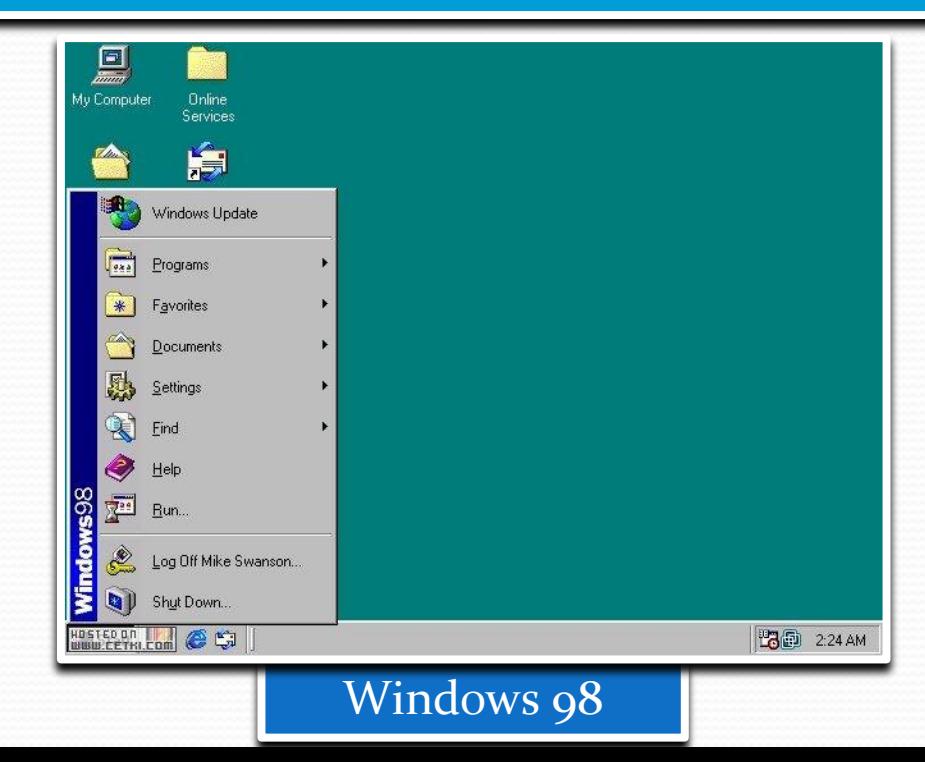

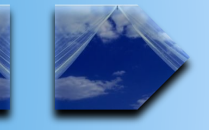

Microsoft

**Edition** 

Следующим этапом стало появление Windows 2000 и Windows Me (Millennium Edition - редакция тысячелетия). По сравнению с предыдущими версиями обновился пользовательский интерфейс, появилась языковая интеграция.

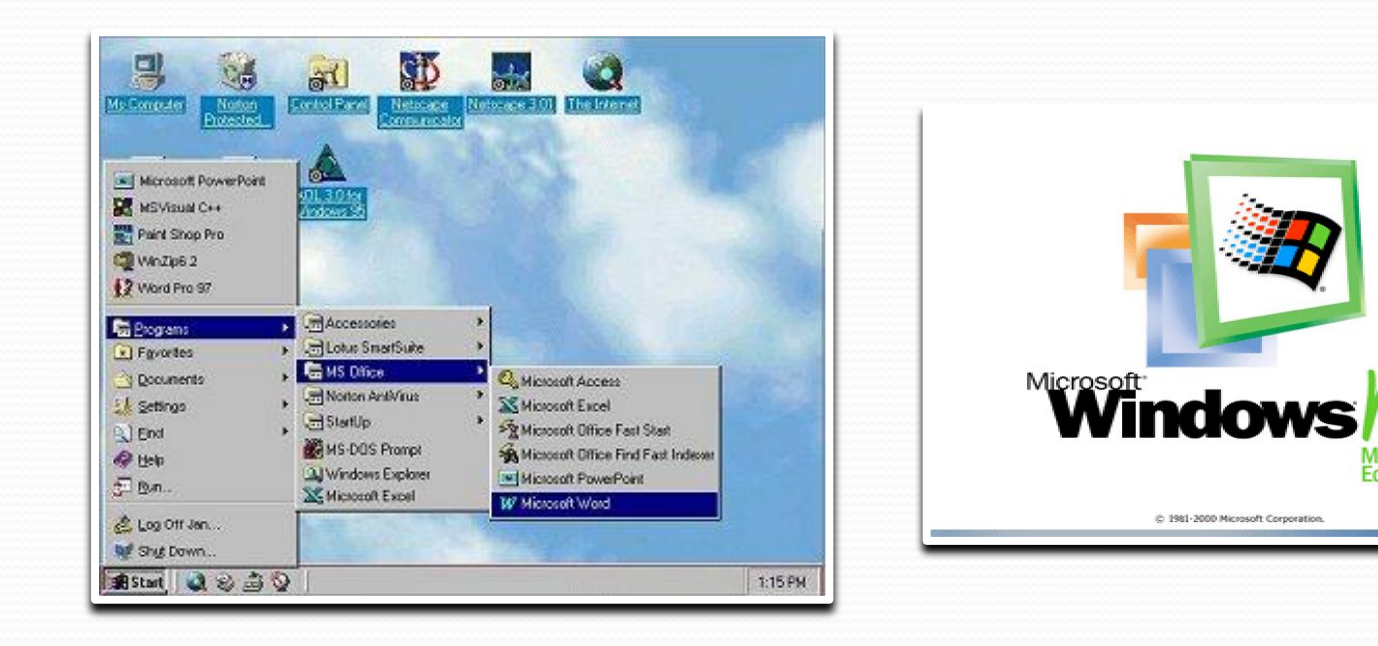

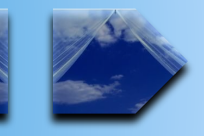

25 октября 2001 года была выпущена Windows XP Professional. Название XP происходит от англ. experience (опыт). Название вошло в практику использования, как профессиональная версия. Новая операционная система Windows XP предназначена для замены как Windows 2000, так и Windows Me.

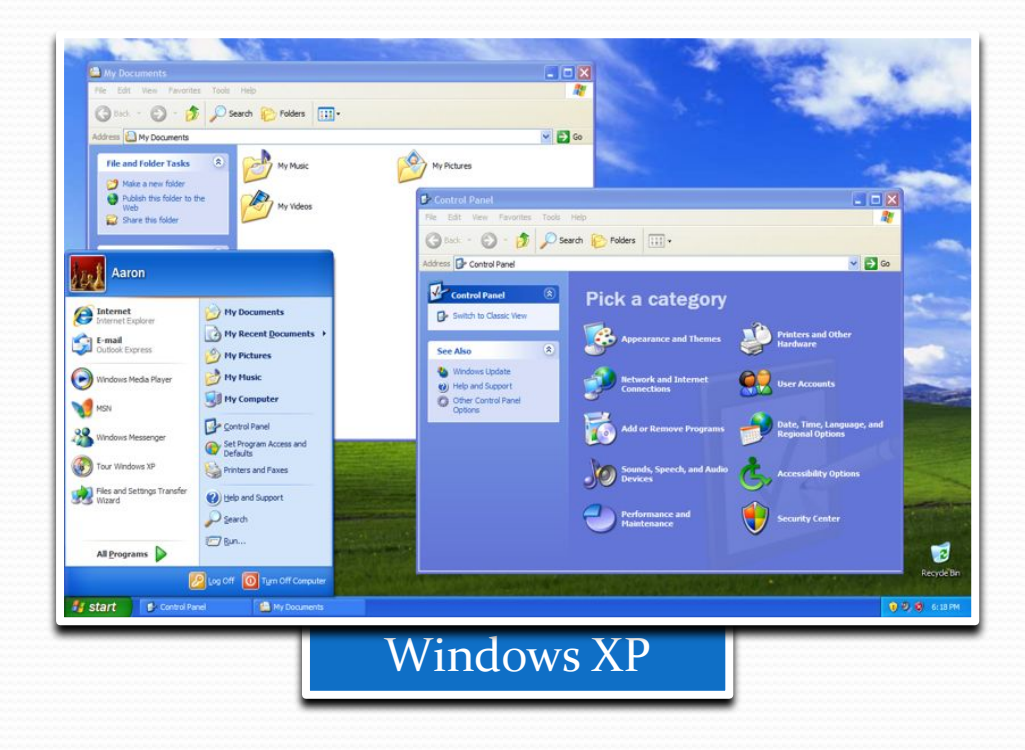

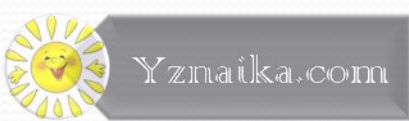

ОС Windows Vista была запущена в коммерческое использование 30 января 2007 года, первый пакет сервисных программ запланирован к выпуску на конец года. У Windows Vista есть недостатки, но она дает и преимущества предыдущим системам.

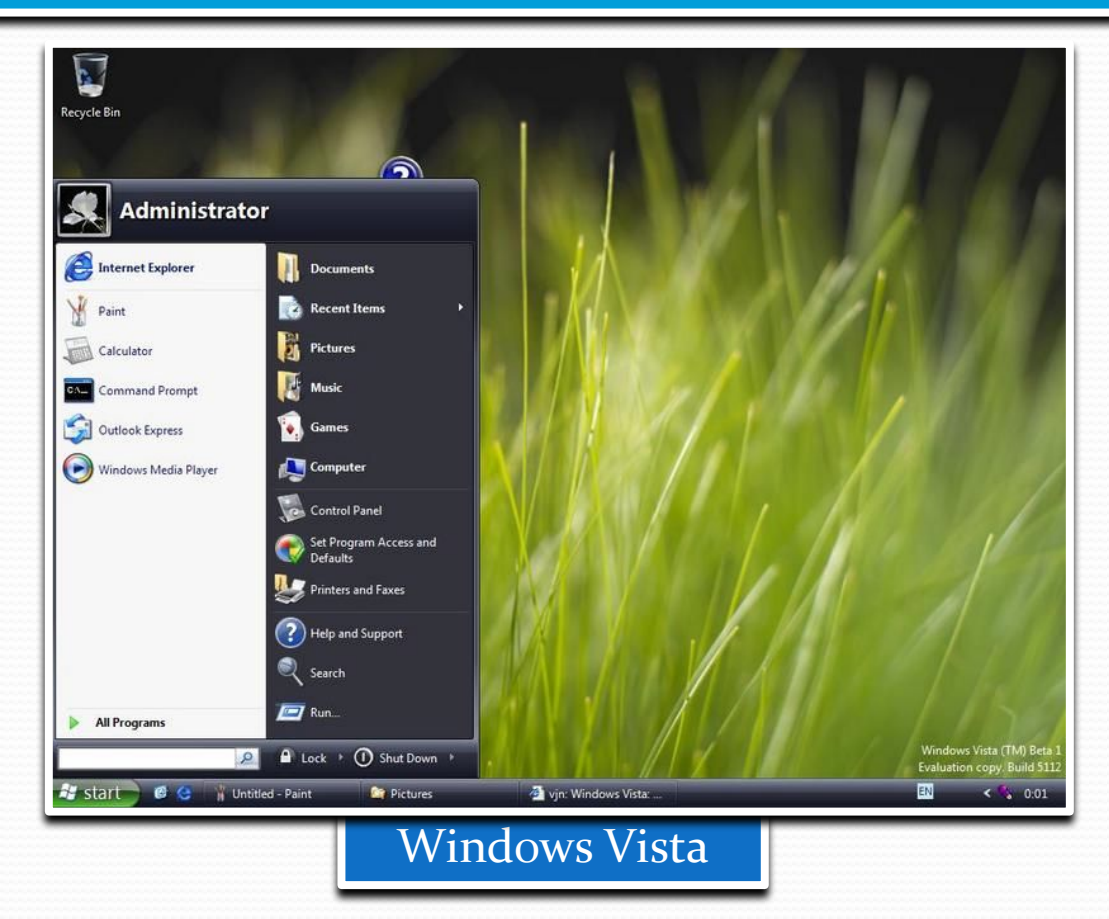

В 2009 и 2012 гг. были созданы новые Windows 7 и Windows 8. Данные ОС обладают поддержкой мультитач-управления, улучшилась стабильность работы. Визуально W7 осталась похожа не предшественницу, а W8 начала использовать новый интерфейс Metro.

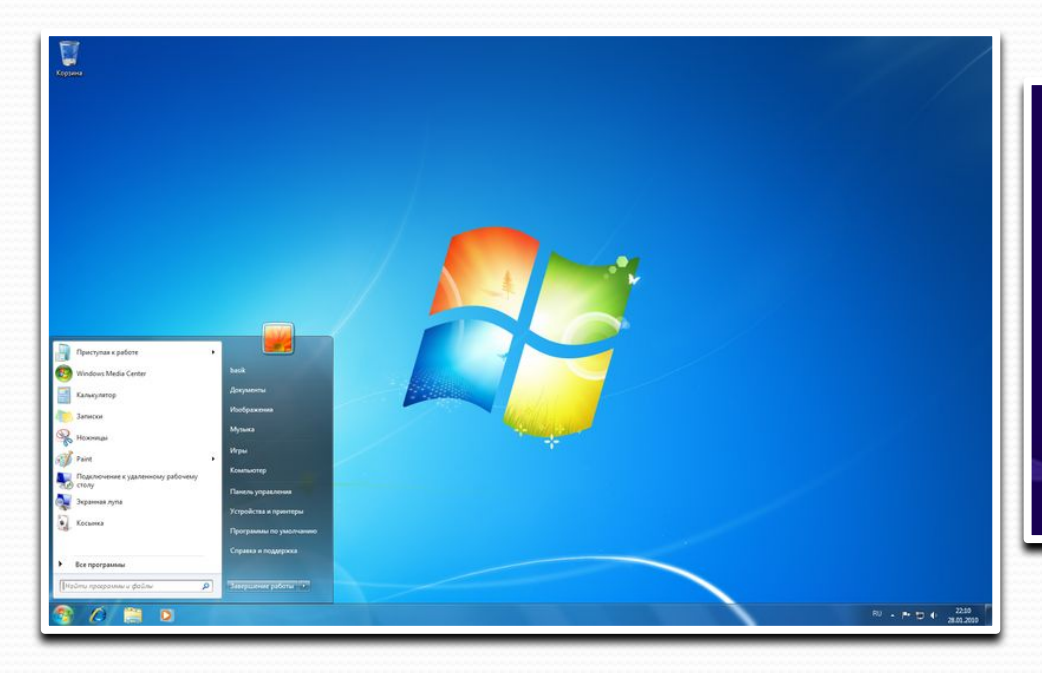

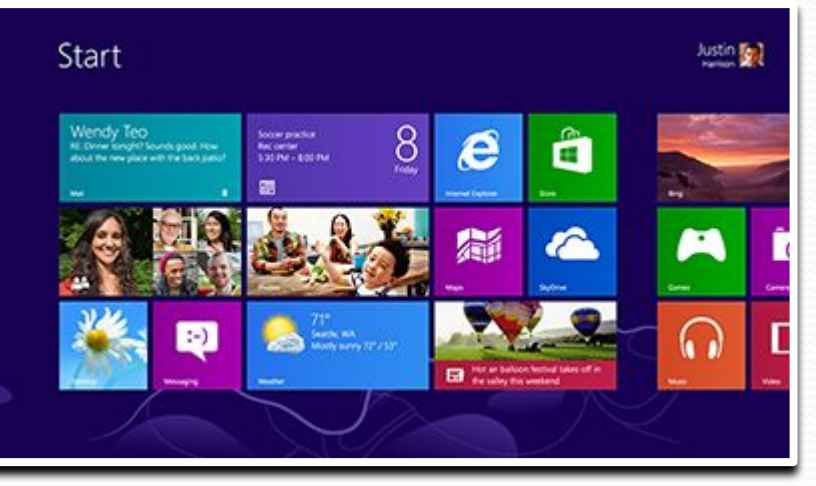

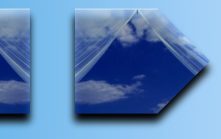

*Windows* – интегрированная программа. Под управлением оболочки Windows могут работать не только специальные программы, разработанные для эксплуатации в среде Windows, но и «обычные» программы. Данная оболочка обеспечивает эффективный и комфортабельный обмен информацией между отдельными программами, выполняемыми под её управлением. Пользователей привлекает в среде Windows специфика реализованных в этой среде приложений. В фирменной поставке пакета Windows находится несколько приложений. Они прекрасно иллюстрируют возможности оболочки и обеспечивают некоторый минимальный сервис. Существует и вытесняющая многозадачность - это вид многозадачности, при которой операционная система может временно прервать текущий процесс без какой-либо помощи с его стороны. Благодаря этому, зависшие приложения как правило не завешивают операционную систему.

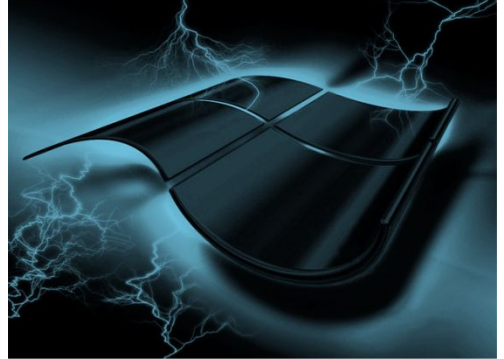

## Преимущества Windows

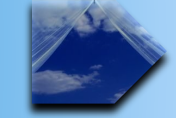

Практически каждое приложение совместимо с Windows

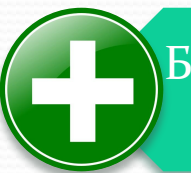

Большинство операций в Интернете проводится при помощи Windows

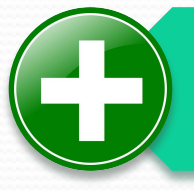

Привлекательный внешний вид с различными темами оформления

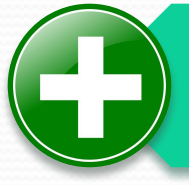

Поддержка различного оборудования (веб-камеры, принтеры и т.д.)

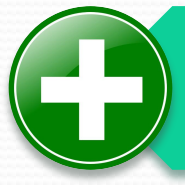

Легко восстанавливаемая удаленная информация, как с компьютера, так и с носителей

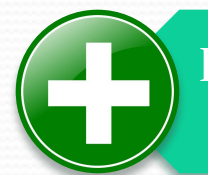

Система достаточно проста в использовании

## Недостатки Windows

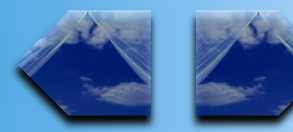

Дорогое коммерческое программное обеспечение

Общий низкий уровень защиты

Относительно высокие требования к компьютеру

Нерациональное потребление системных ресурсов

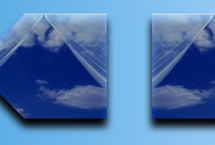

СЫЛНРІ<del>С</del> и ОЗВОЛЯЮТ: СКАТЬ, зать файлы и папки на компьк ере; тонот простейшие текст мадоовы эмиронифь и дальны ть и воспроизводить звуковые ОМДУБ ©ЭДИЯ ∂ТВАШУРОФИ И ТБАРИФ сиитем фофни

ыя;<br>анаты Нарыка нь том трогран<br>Нут зиллена<br>Жолдон системы W

UAWAQTOQII ЭІНГТАРДА журши<br>шиошид е<br>силанда<br>Виделости ьдэqэ а ммынqвлүпоп эсто ПК.

## Программа «Проводник»

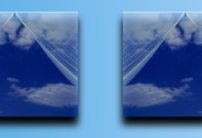

Программа Проводник (Explore) предназначена для работы с дисками, папками и файлами компьютера. Позволяет:  $\cos$ давать файлы и папки; **копировать файлы и папки;** *перемещать файлы и папки;* удалять файлы и папки; переименовывать файлы и папки; **EX Program Files** просматривать содержимое папок; Файл Правка Вид Избранное Сервис Справка ← Назад ▼ ⇒ → 图 **Q** Поиск запускать программы; Aapec **P** Program Files **VMR** Размер | Тип Папки  $\times$  $\alpha$  отменять неправильное действие.

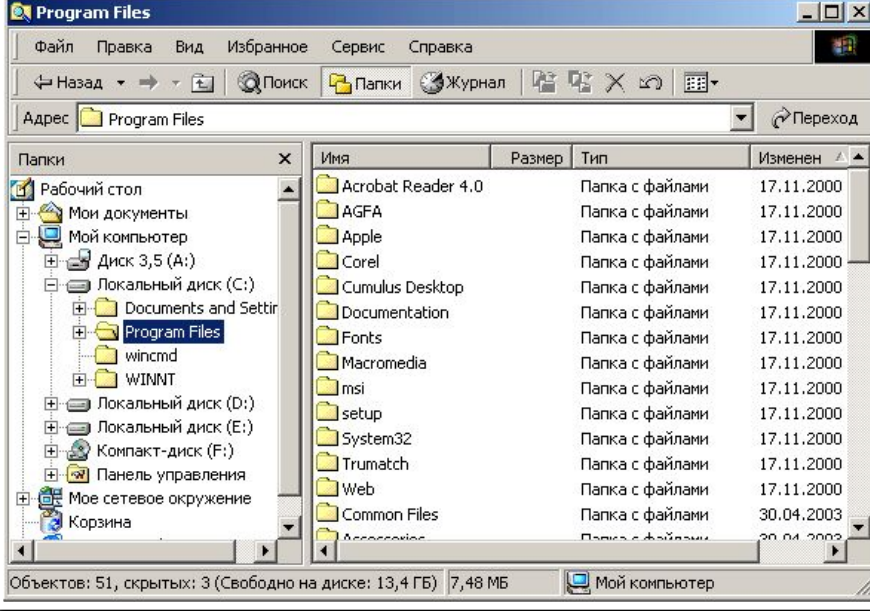

## Программа «Проводник»

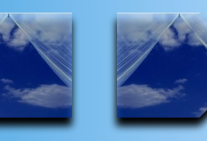

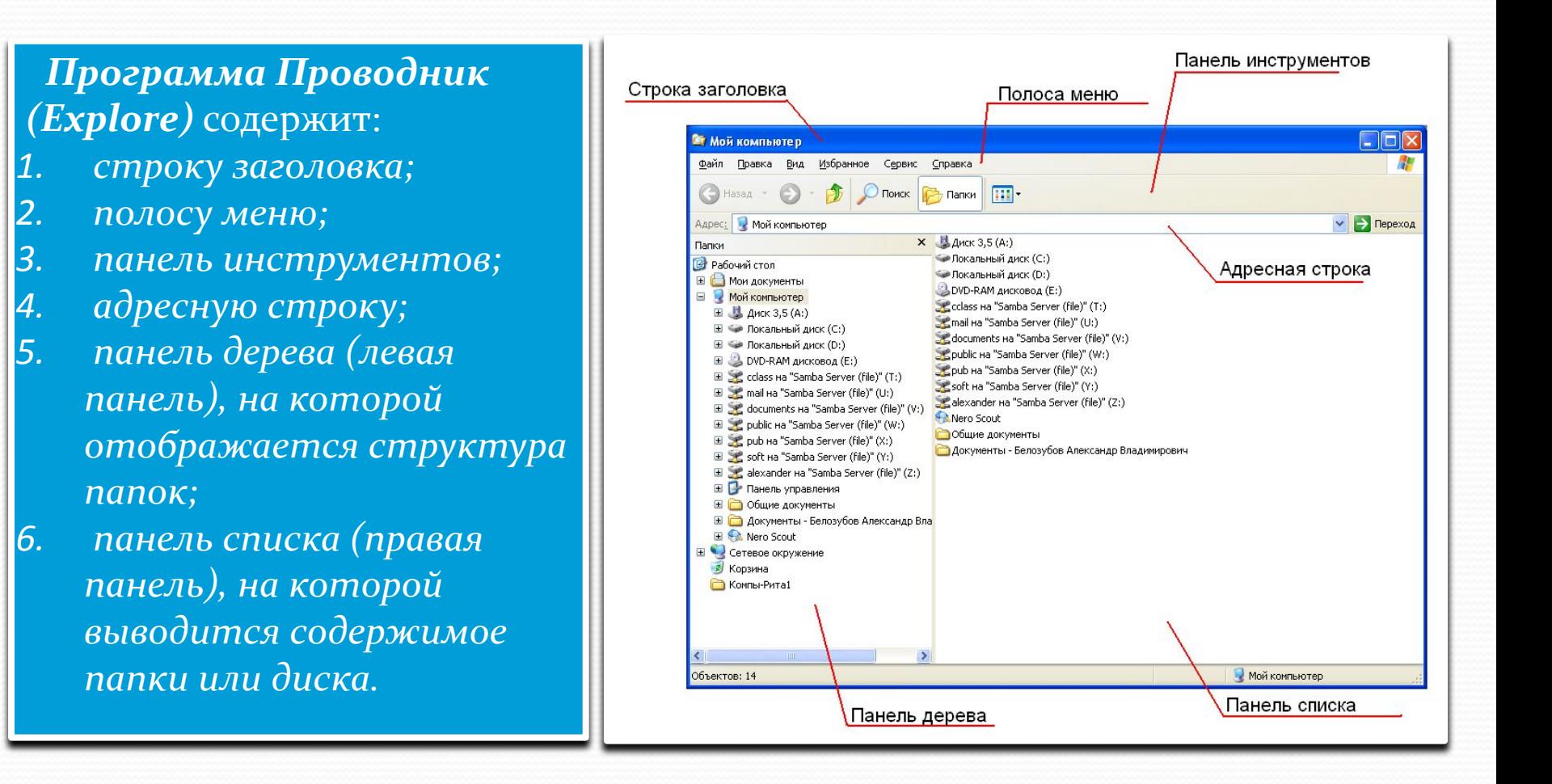

## Программа «Проводник»

Создание файлов и папок с помощью программы «Проводник».

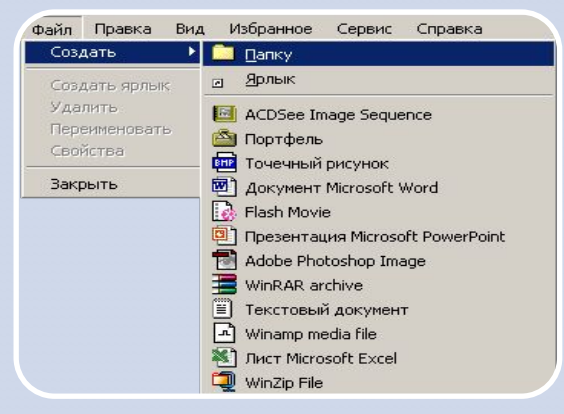

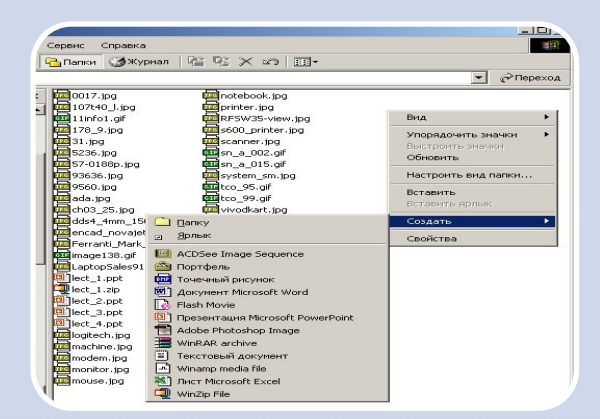

 $\overline{C}$ ИСПОЛЬЗОВАНИЕМ полосы меню

 $\overline{C}$ использованием КОНТЕКСТНОГО меню

## Программа «Блокнот»

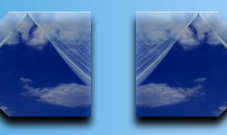

Программа Блокнот (Notepad) предназначена для работы с текстами. Позволяет:

просмотр и редактирование текстовых файлов;

просмотр и редактирование (не рекомендуется) файлов любого  $\phi$ о*рмата*;

 *текста в буфер обмена.* 

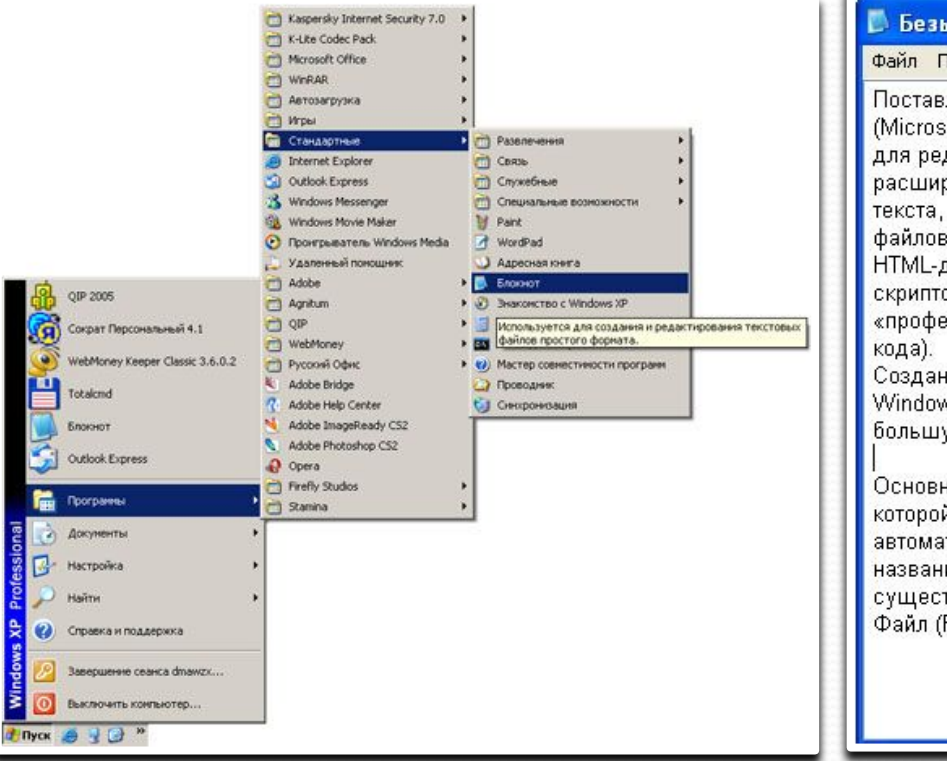

#### імянный - Блокнот Травка Формат Вид Справка ляемая в комплекте операционной системы Windows XP программа Блокнот oft Notepad) является простейшим текстовым редактором, предназначенным дактирования стандартных текстовых файлов Microsoft Windows, имеющих: рение .txt. Блокнот поддерживает только простейшие режимы форматирования вследствие чего является идеальным средством для создания и обработки , содержащих код различных интерпретируемых языков, например документов, файлов CSS, PHP, PERL (при подготовке подобных программ и ов избыточное форматирование, которое могут внести в текстовый файл ссиональные» редакторы, отрицательно сказывается на работоспособности ные при помощи Блокнота файлы вы можете сохранять в кодировках vs-1251, Unicode (UTF-8) и ANSI, что придает работе с текстом значительно ую гибкость и мобильность. ное пространство рабочего окна редактора занимает область набора текста, в

й отображается мигающий курсор. Сразу после загрузки Блокнот тически создает пустой текстовый документ, имеющий по умолчанию ие Безымянный (Untitled). Вы можете открыть для редактирования үже твующий текстовый файл, воспользовавшись пунктом Открыть (Open) меню File).

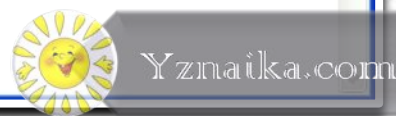

## Программа «Paint»

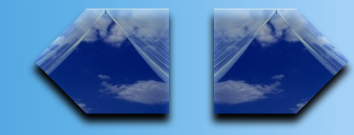

#### Программа Paint — растровый графический редактор. Позволяет:

просмотр графических изображений определенных форматов; редактирование графических изображений; создание графических изображений; изменение параметров изображения; изменение цветовой палитры; создание и вставка текстового фрагмента.

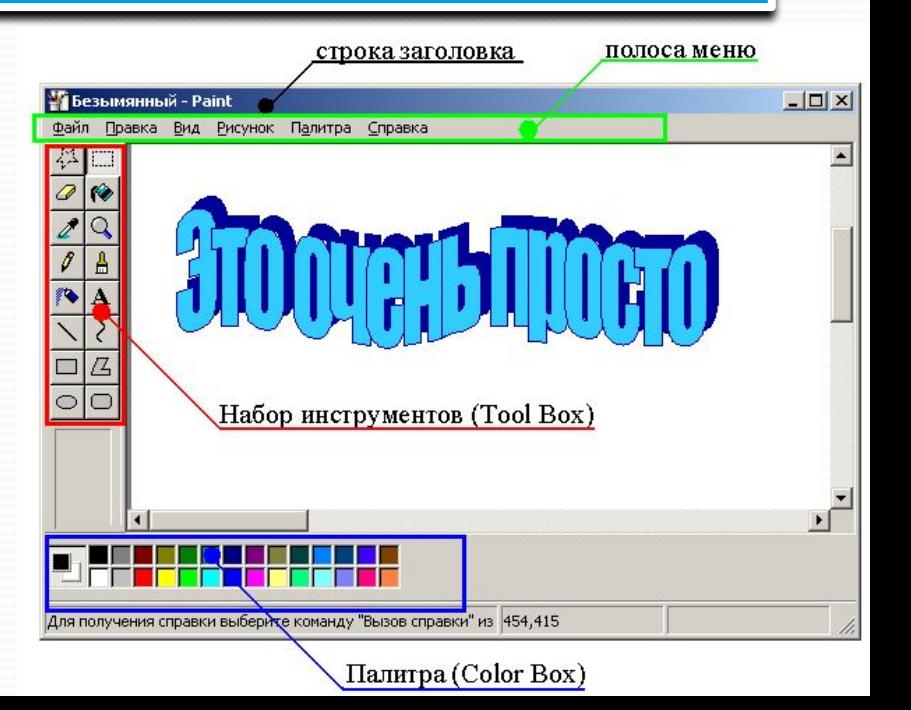

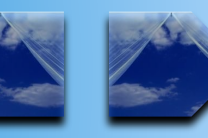

#### Рабочий стол WINDOWS

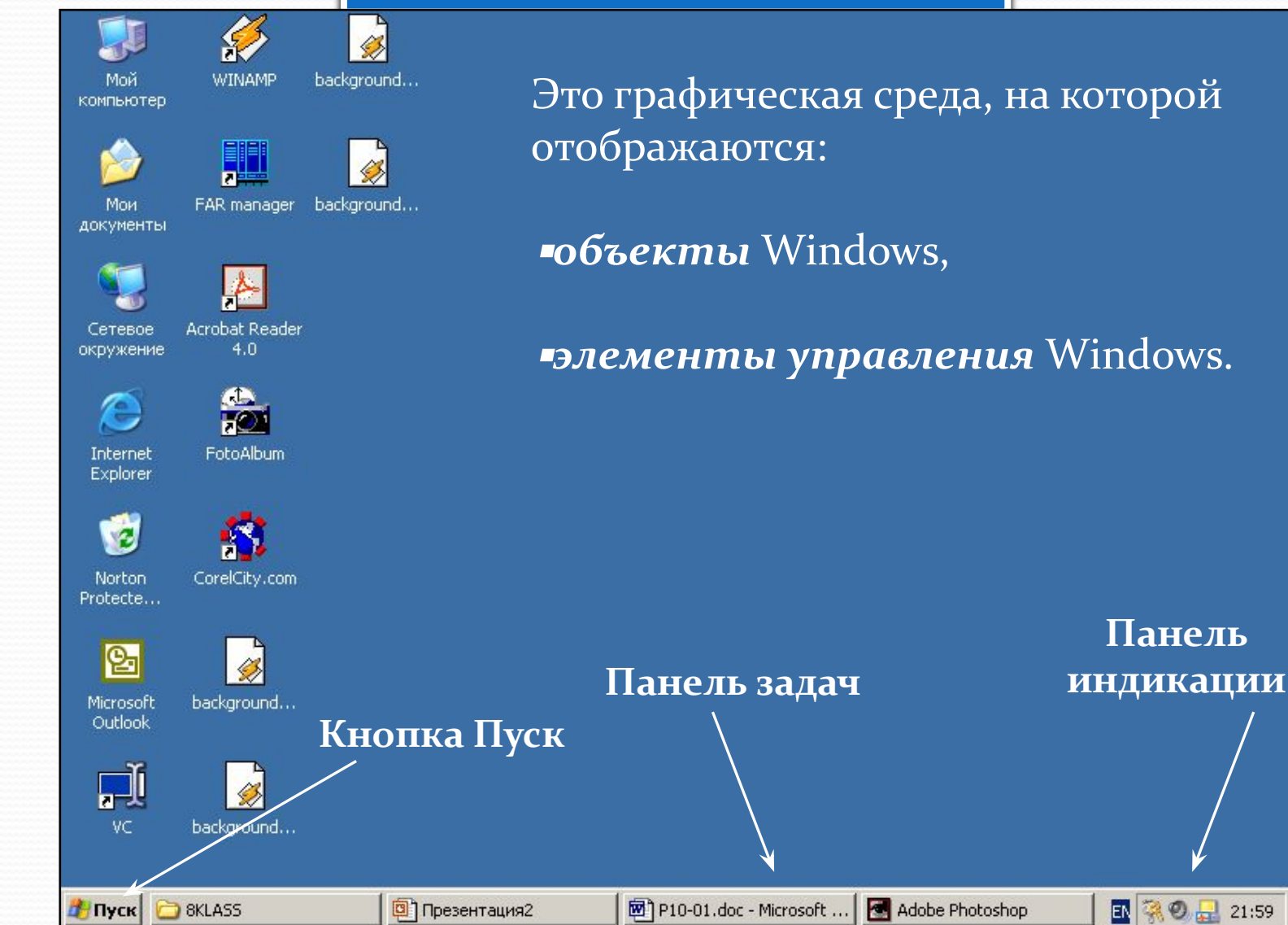

国家の品 21:59

**Панель** 

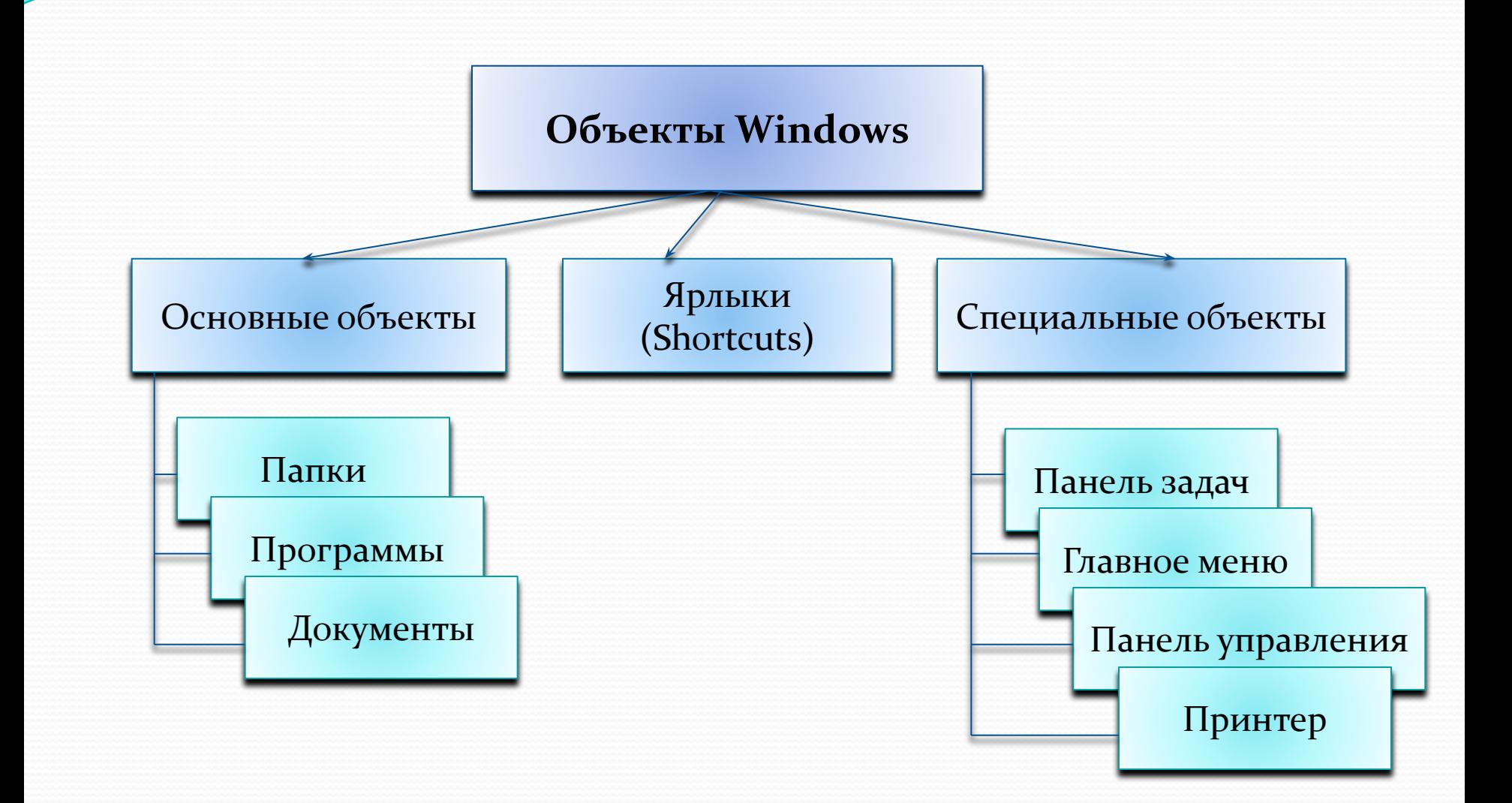

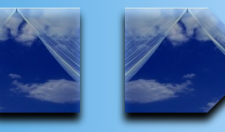

**Имя объекта** – папки, документа, ярлыка – может содержать до 255 произвольных символов (включая пробелы и русские буквы) плюс расширение.

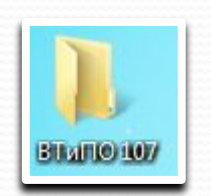

Папка – это некий контейнер, который может содержать другие папки, программы, документы и ярлыки. Содержимое "контейнера" отображается значками в окне папки. Папка может быть пустой.

**Ярлык** – указатель на объект: небольшой файл (до 1Кб) с расширением .LNK (для папок и приложений Windows) или .PIF (для приложений MS DOS) и содержит просто некую ссылку на представляемый ярлыком объект, своеобразный "адрес" объекта.

Значки – графическое представление объекта.

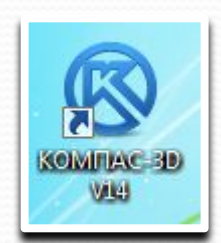

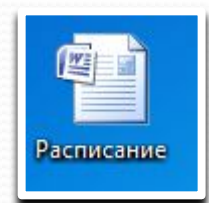

#### Основные приемы управления с помощью мыши

- 1. **Щелчок**
- 1. Двойной щелчок
- 1. ИЦелчок правой кнопки
- 1. Перетаскивание (drag-and-drop)
- 1. Протягивание мыши (drag)
- 1. Специальное перетаскивание
- $3a$ висание

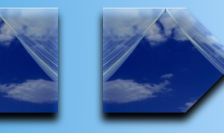

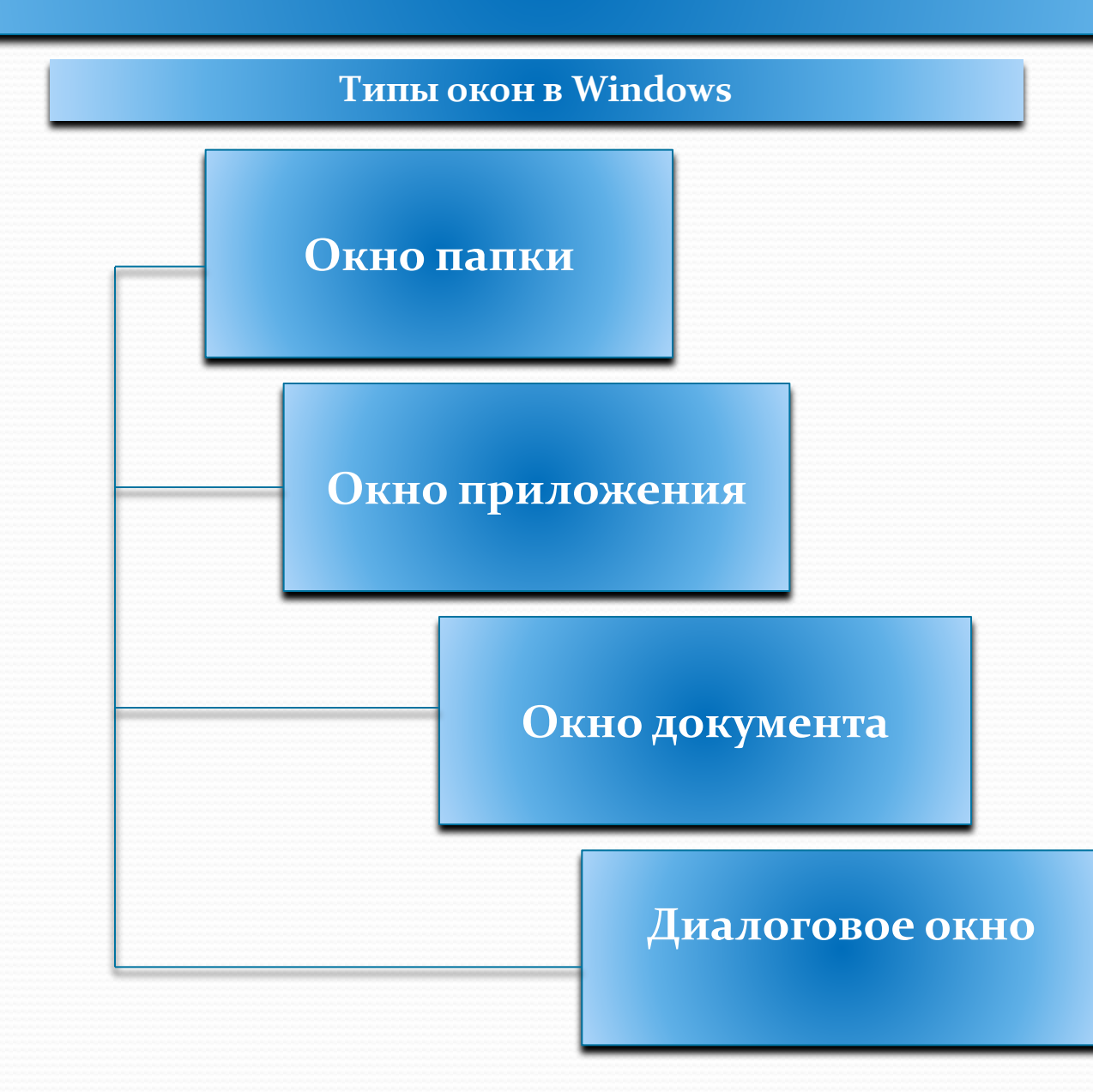

#### $\Phi$ айлы

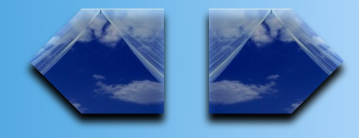

**Файл** - это определенное количество информации (программа или данные), имеющие имя и хранящиеся в долговременной памяти.

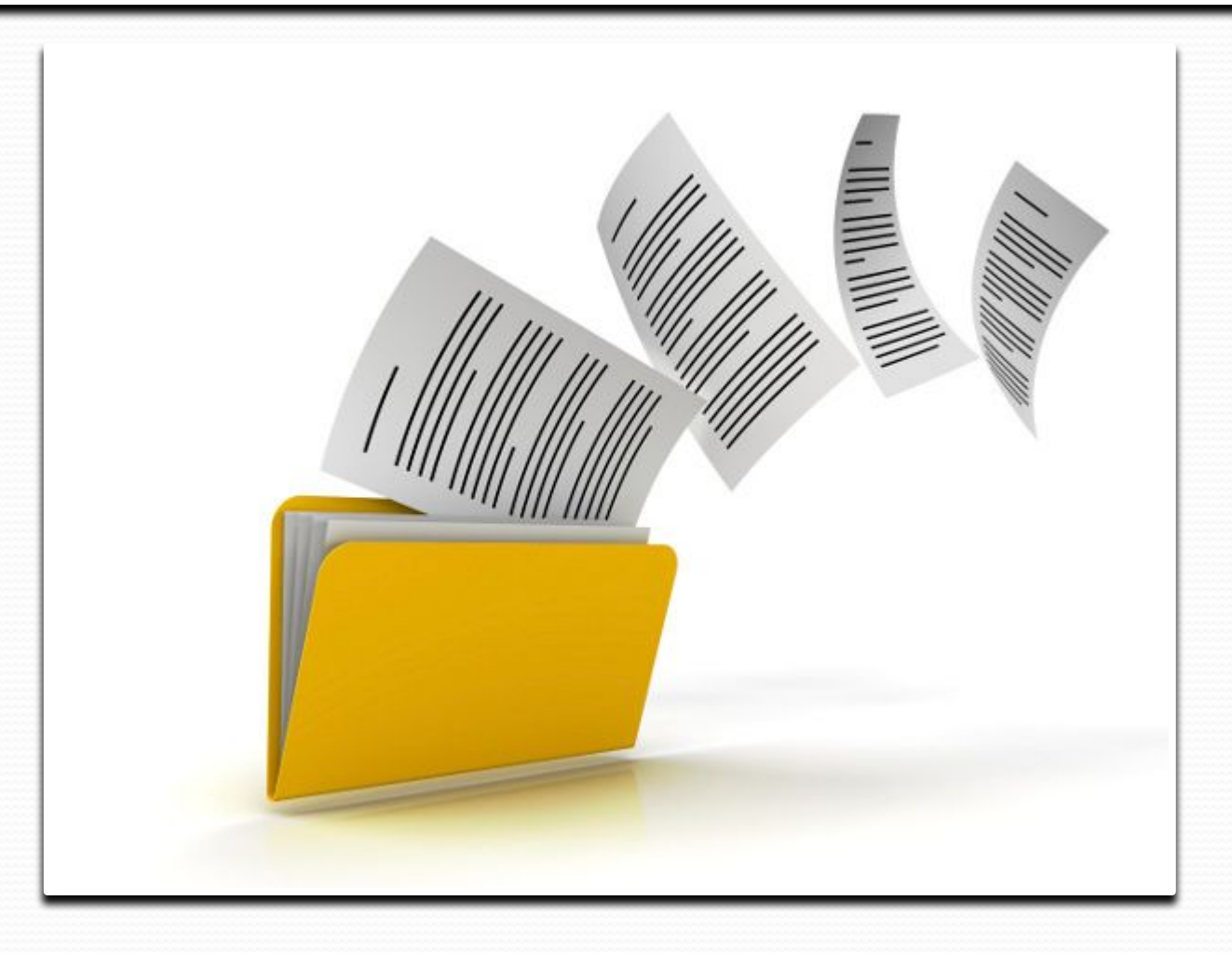

#### **Файлы**

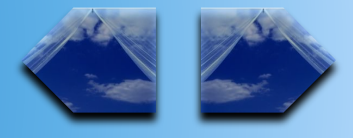

Тип файла Расширения Программы exe, com Tекстовые файлы by txt, doc Графические файлы bmp, gif, jpg и др. Звуковые файлы wav, mid Видеофайлы **а**vi Программы на языках программирования

bas, pas и др.

Имя файла состоит из двух частей, разделенных точкой: собственно имя  $\phi$ айла и расширение, определяющее его тип (программа, данные и т.д.). Собственно имя файлу дает пользователь, а тип файла обычно задается программой автоматически при его создании. Пример: *proba.txt*  $E$ диницы измерения информации.doc

#### $\Phi$ айлы

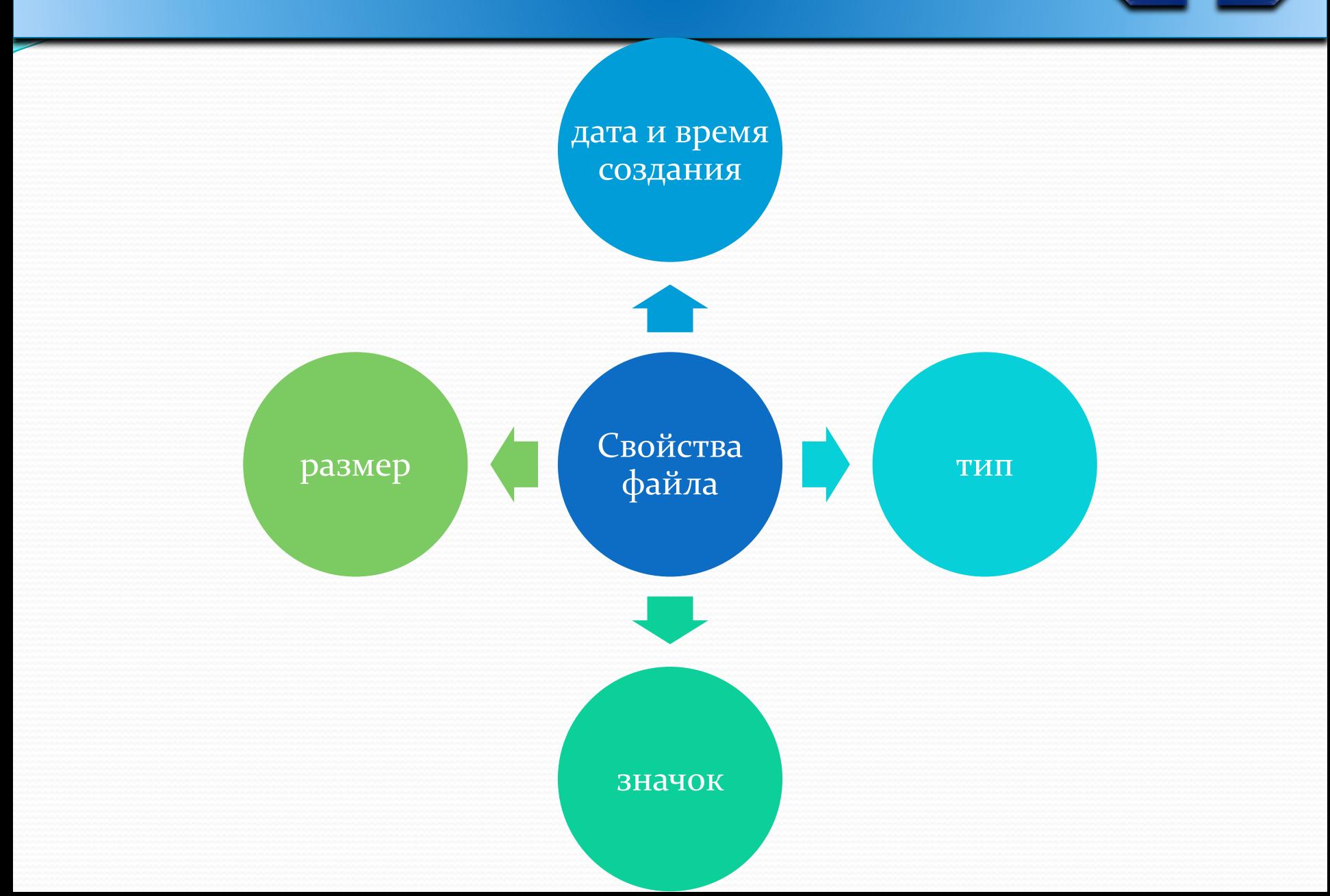

#### $\Phi$ айлы

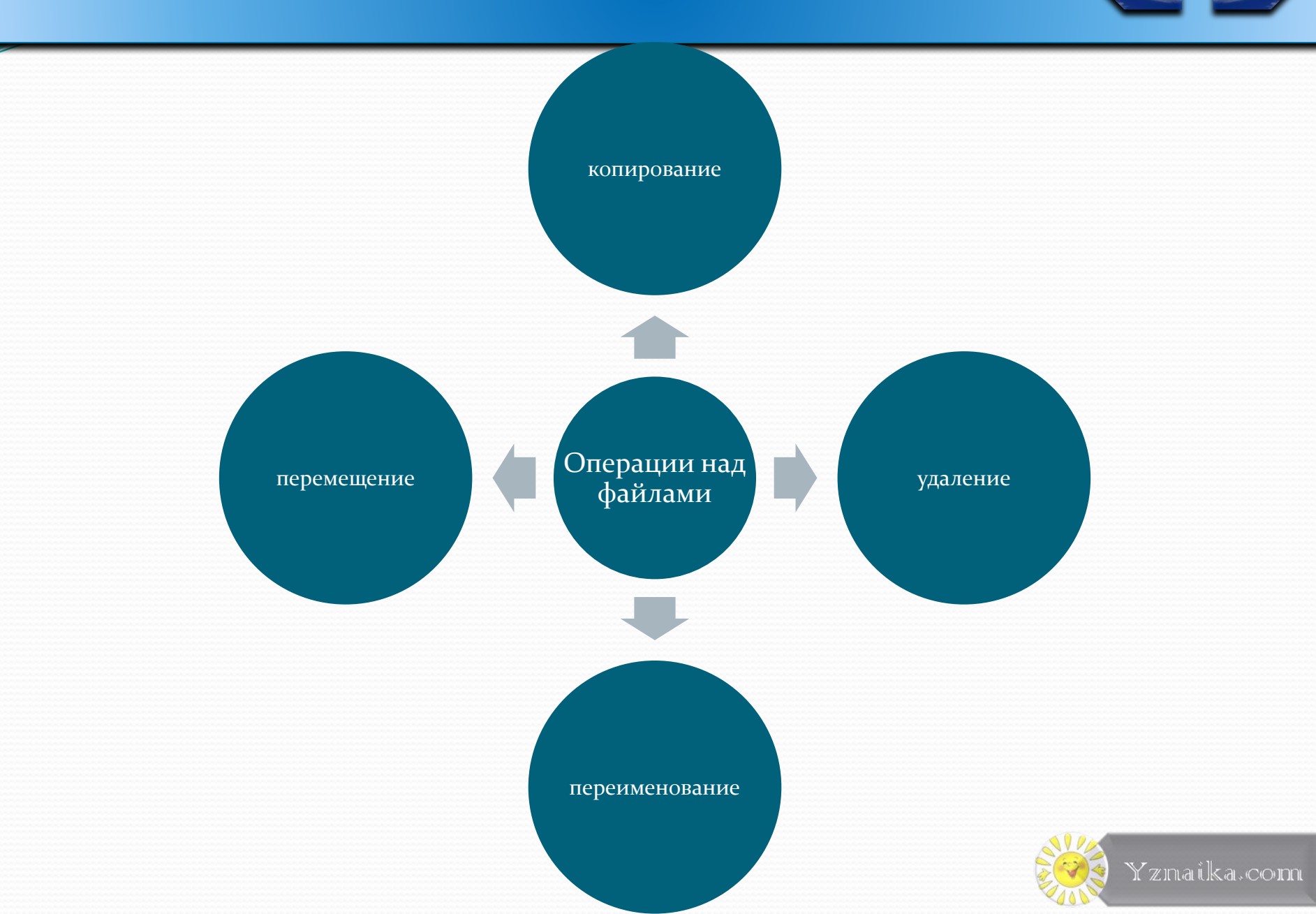

#### Файловая система

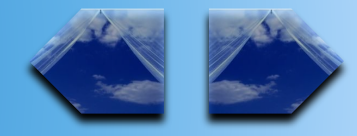

#### **Файловая система** – это система хранения файлов и организации

каталогов.

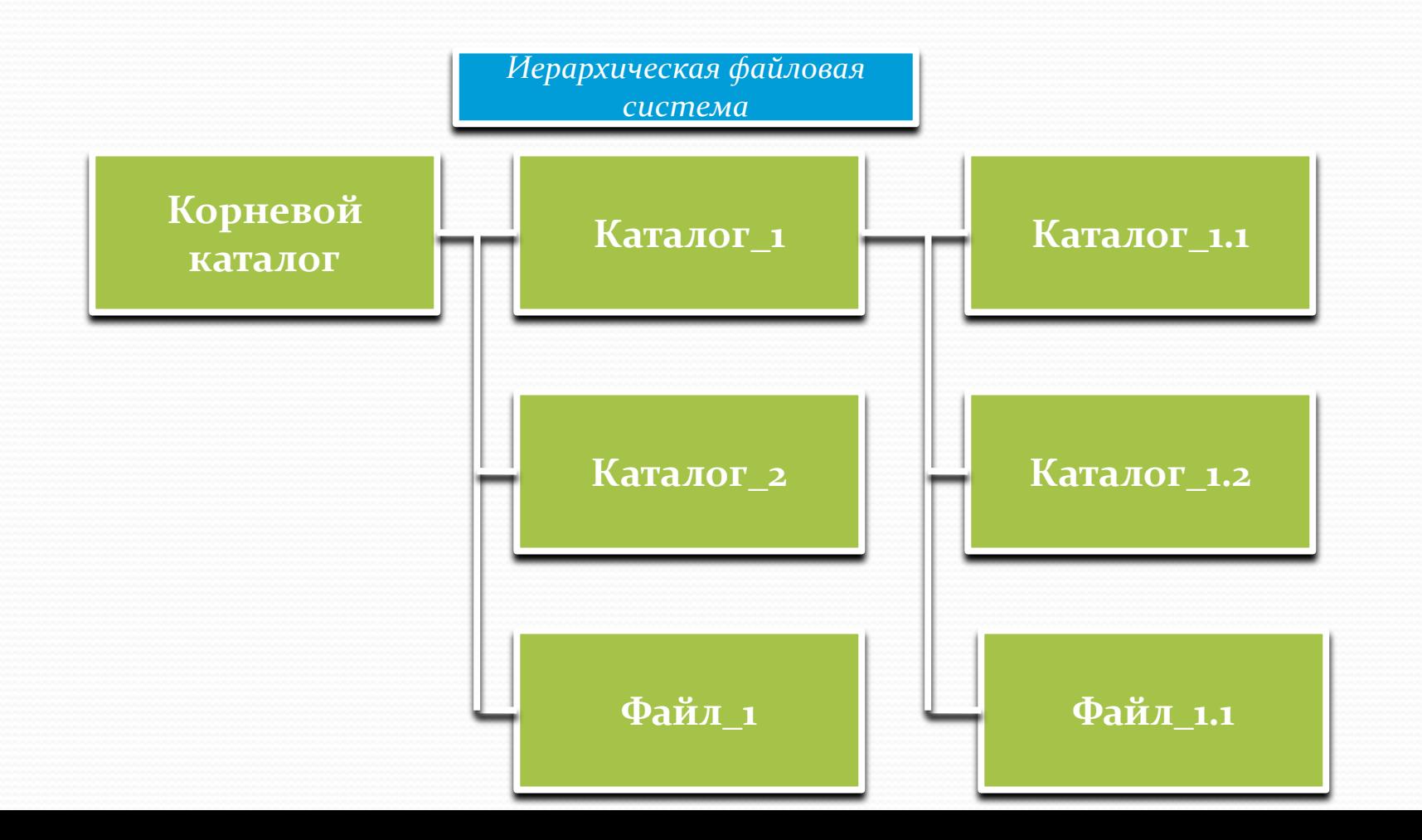

#### Файловая система

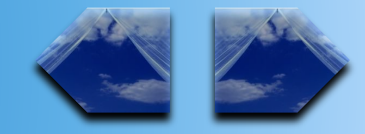

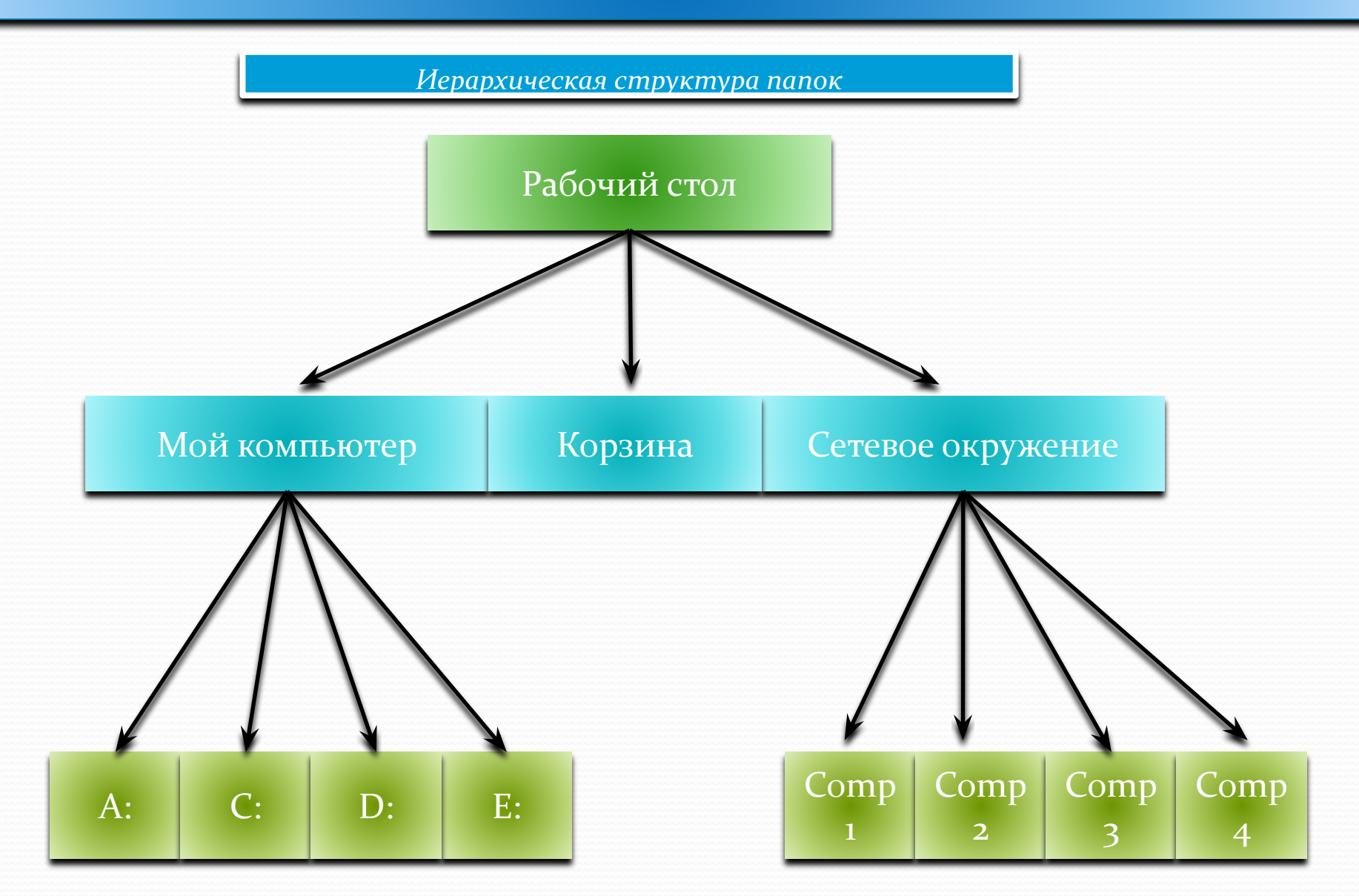

#### именование файлов

**ЗǯdzǯȆǷ ȃǯǸǺǽDZǽǸ ȀǷȀȁǴǻȊ** программный интерфейс работы с файлами для приложений

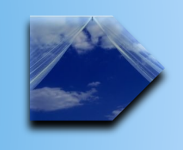

отображения логической модели файловой системы на физическую организацию хранилища данных

организация устойчивости файловой системы к сбоям питания, ошибкам аппаратных и программных средств

содержание параметров файла, необходимых для правильного его взаимодействия с другими объектами СИСТЕМЫ

#### Типы файловых систем

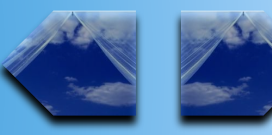

#### Одноуровневая файловая система

Каталог представляет собой линейную последовательность имен  $\phi$ айлов

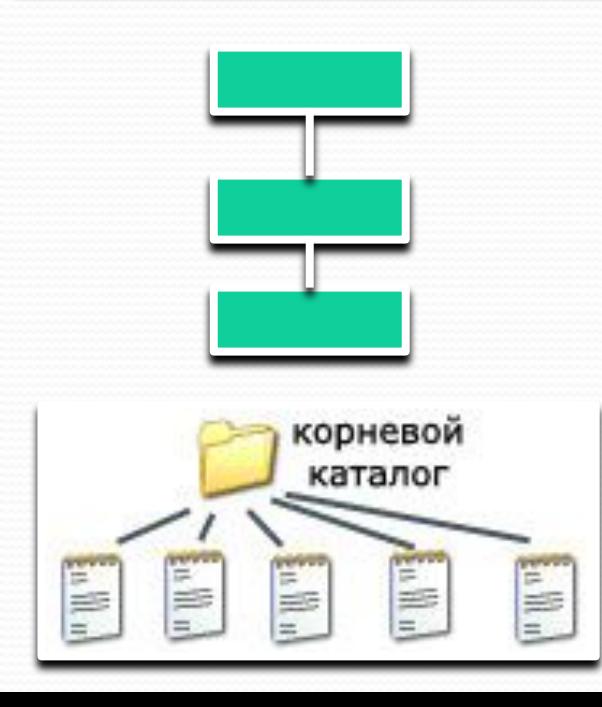

Многоуровневая файловая система

*ИǻǴǴȁ ǷǴǿǯǿȄǷȆǴȀǹȂю*   $(\kappa$ древовидную») cmpy<sub>kmypy</sub>

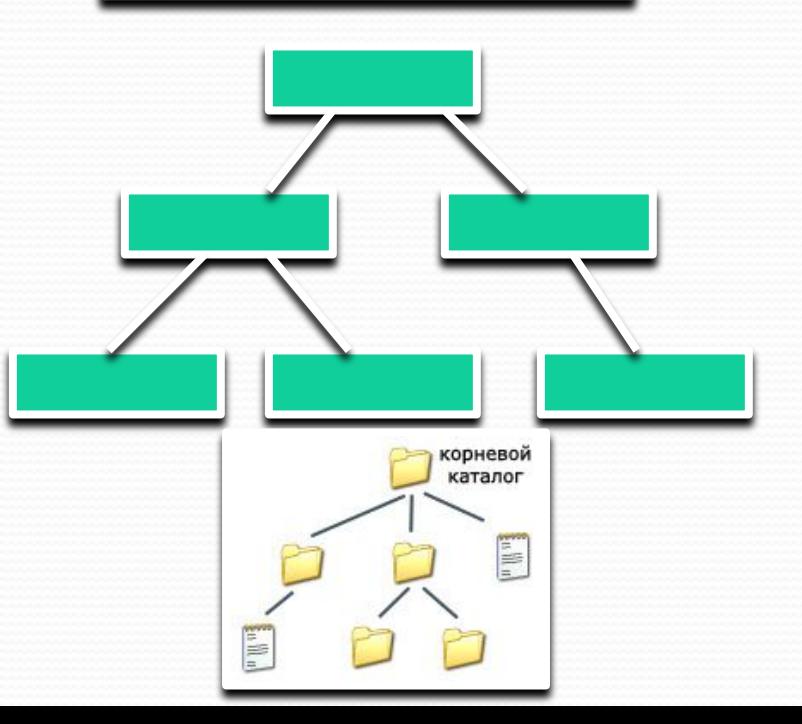

## Источники информации

#### Интернет-источники:

- http://ru.wikipedia.org
- http://www.winblog.ru
- http://book.kbsu.ru
- http://windows.microsoft.com
- p://www.osys.ru
- http://www.almodi.org
- 

#### Литература:

Иртегов Д. В. Введение в операционные системы. изд. — СПб.: ВНV-СПб, 2007

# **ПОВТОРИТЬ ЗАКОНЧИТЬ**

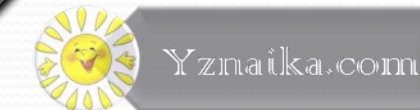